# 兴县林业局文件

兴林发〔2024〕2号

# 兴县林业局 关于 2023 年政府信息公开年度报告

一、总体情况

2023年, 林业局信息公开工作在县委县政府的正确领导 下, 按照《中华人民共和国信息公开条例》的要求和规定, 紧 紧围绕县委、县政府重大决策部署, 聚焦林业各项重点工作, 主动公开林业各项政策,及时回复群众政策咨询,自觉接受社 会和群众监督。极大地提高了政府的公信力和执行力。

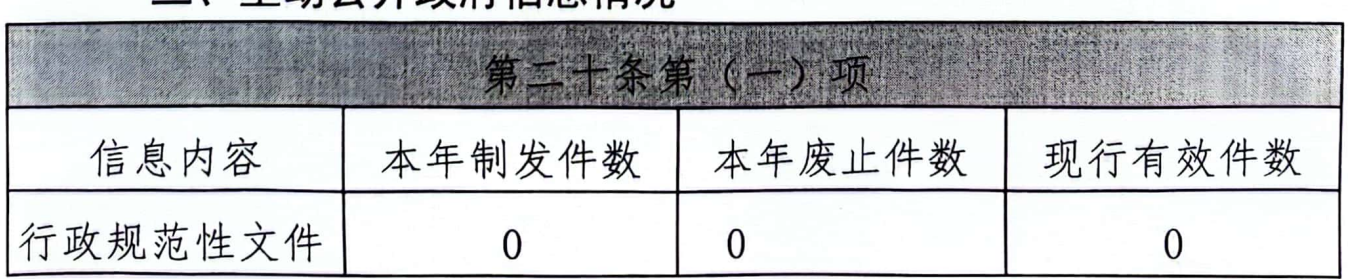

### 二、主动公开政府信息情况

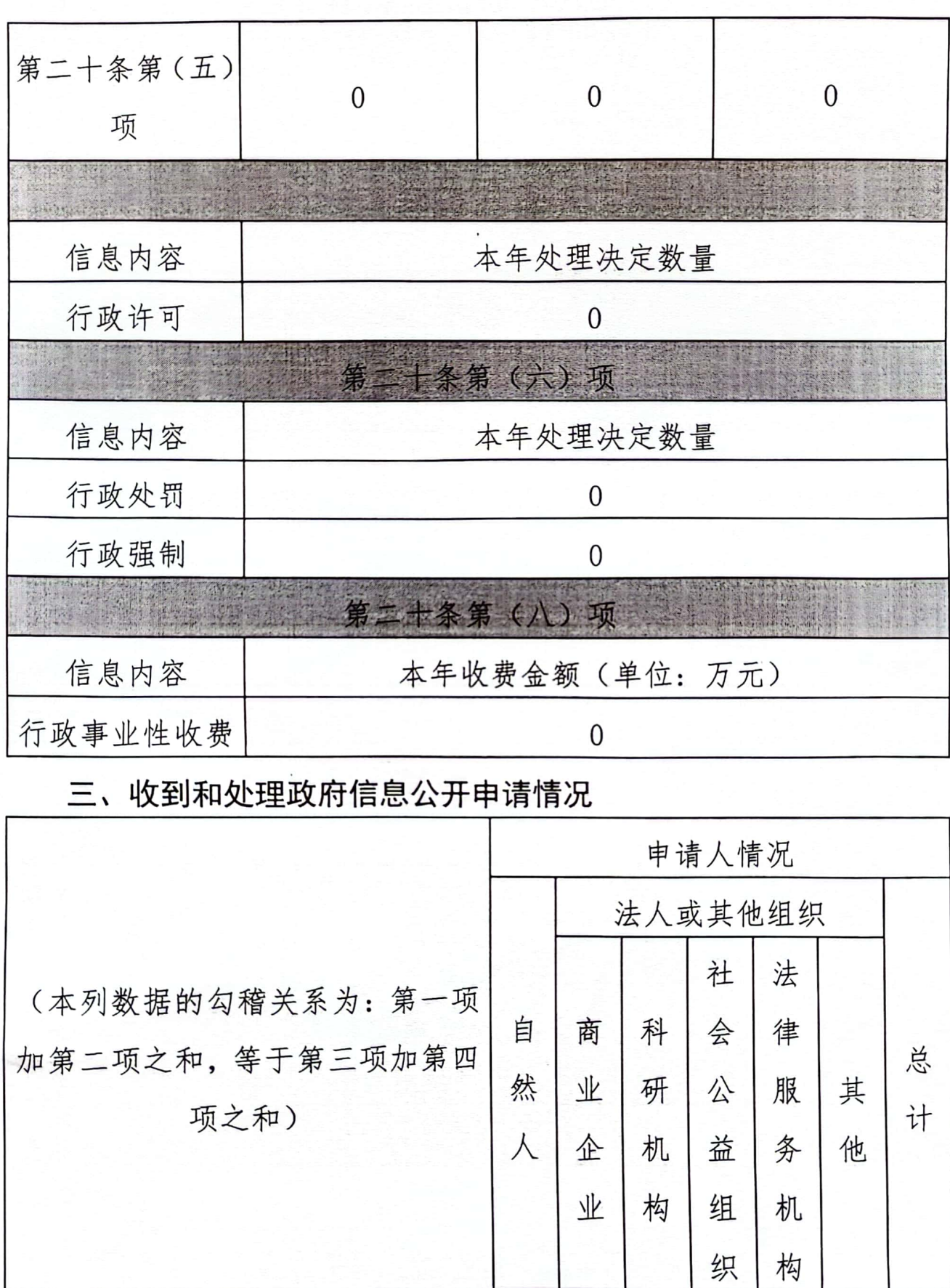

 $-2-$ 

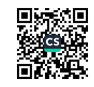

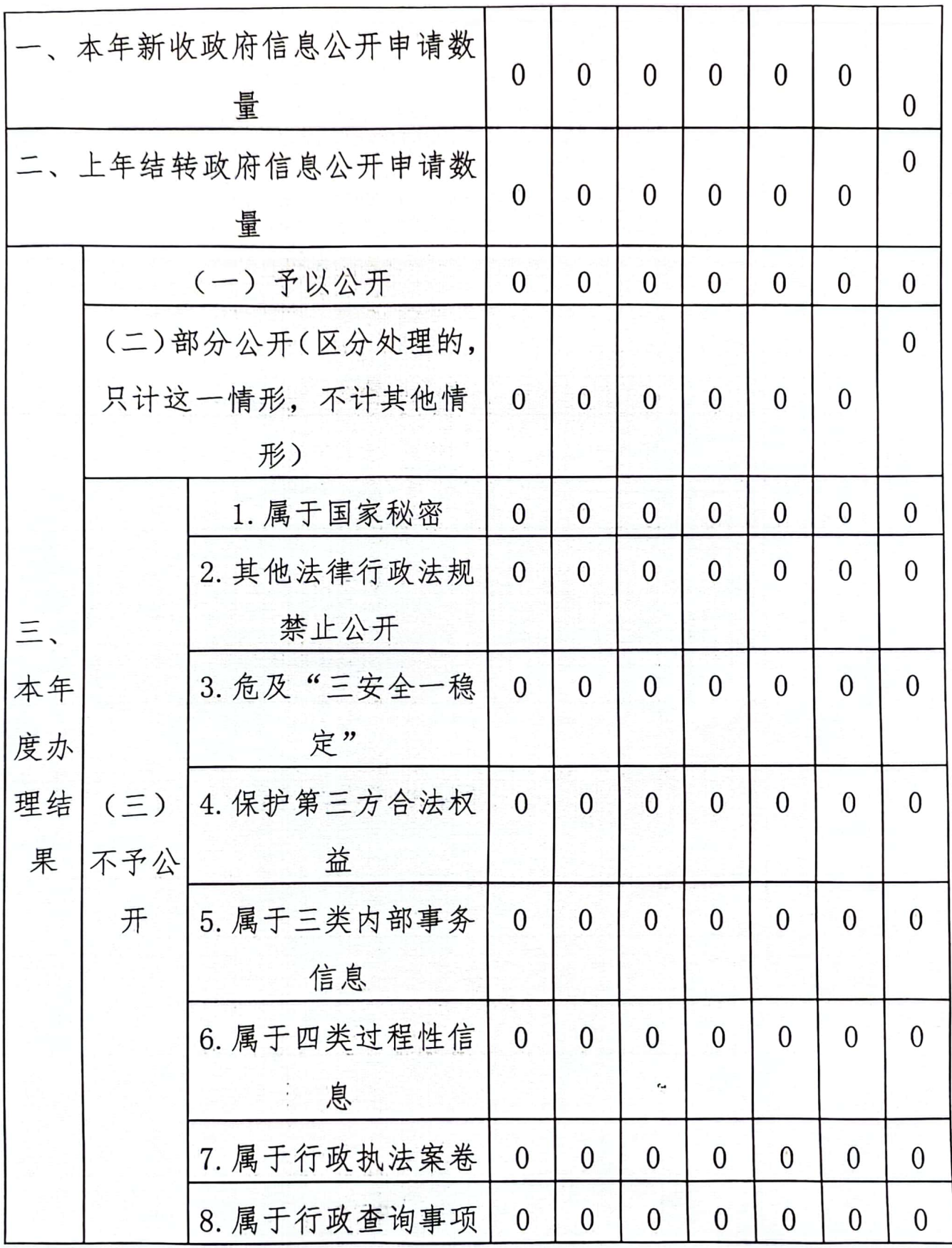

 $-3-$ 

鹦鹉

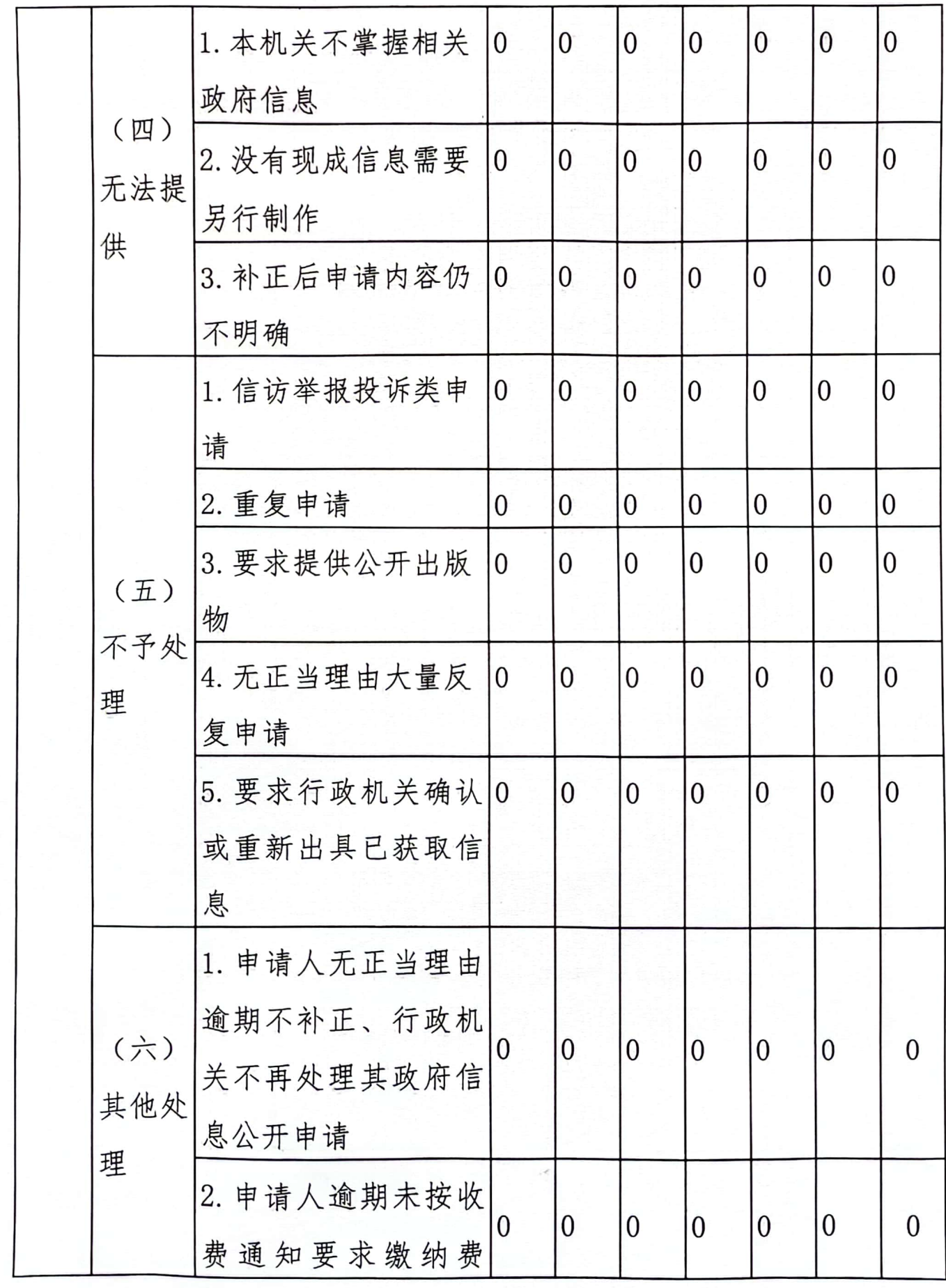

 $-4-$ 

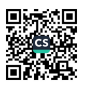

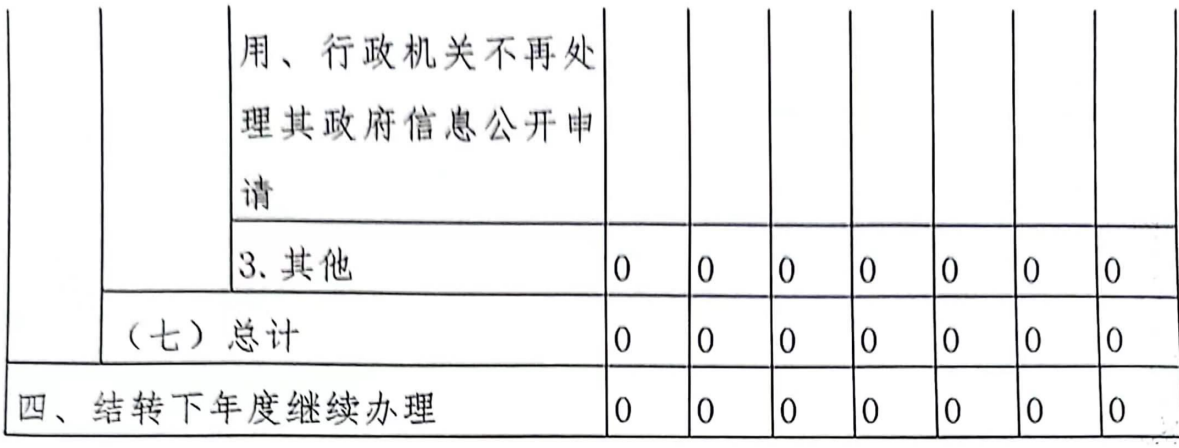

#### 四、政府信息公开行政复议、行政诉讼情况

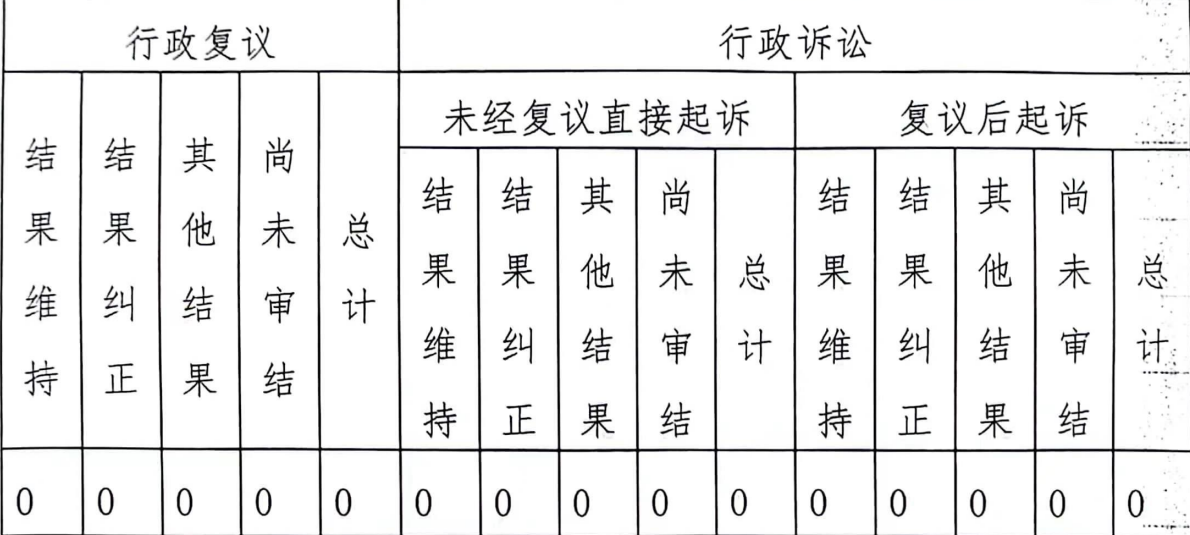

#### 五、存在的主要问题及改进情况

在日常开展政务信息公开工作中,存在部分信息公布不够 及时、更新较慢,信息数量、质量亟待提升。针对政府信息公 开工作中存在问题,我局将作以整改,努力克服和解决困难, 有序有效推进政府信息公开工作开展。一要加强政府信息公开 信息员队伍建设, 提升信息员综合素质, 提高工作效率。二要 加大学习培训力度,确保政府信息公开工作顺利推进。三要加

 $-5-$ 

大政府信息采集和发布力度, 提高信息质量, 丰富公开内容。 广泛听取群众的意见和建议,重点公开人民群众普遍关心的热 点、焦点问题。

## 六、其他需要报告的事项

2023年度, 我局没有其他需要报告事项。

(此件予以公开)

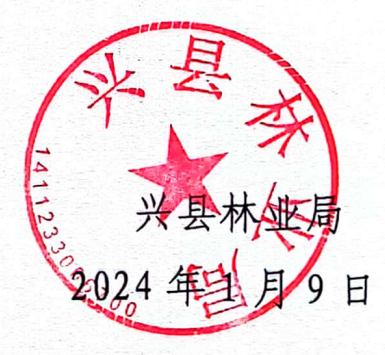

兴县林业局办公室

2024年1月9日印发